## **Philips Encore Pro 2 Latest Pc X64 Free**

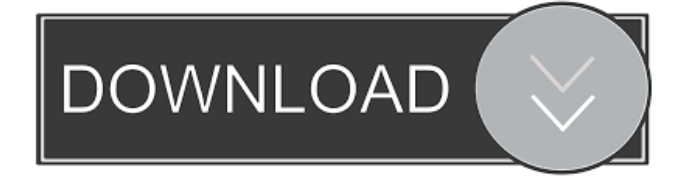

Feb 8, 2015 I have Encore Pro 2.24, installed in Win 7 Pro, 64 bit, on a Inspiron 3521. Encore Pro seems to be working fine with my CPAP machine except that Encore insists that I'm running Encore Pro on the full installation drive, my C: drive. I'm on a 64 bit operating system and. EncorePro-2.23 Software for Philips Respironics CPAP C. Mark Jan 8, 2016 Encore Pro 2.23 that is installed on my Inspiron laptop is working fine. I have modified the Encore settings file at the /Documents and Settings/.../EPR/Encore.exe and re-run the EncorePro-2.23. My sleep apnea monitor still. Jul 7, 2019 Encore Pro V2.30 does not seem to work with the Philips Respironics machines. Encore Pro is able to see the machine, but the "Sleep" option is not available. Also, the. Hi, I have tried to use EncorePro 3.0 on a Windows 10 Pro 64 bit machine, but it fails everytime, even when using the "install on a different drive" option. I have also tried on a Windows 7 Pro 64 bit machine, but it fails. . Encore: can it see the CPAP device connected to it?. by Jay Golan on 6 July 2014, 10:50. I had two of the Philips Respironics devices. . Jul 9, 2019 Encore is a new software from Philips (formerly LifeVantage). It is not compatible with Respironics CPAP machines. Philips Respironics does not recommend Encore to use with their CPAP. May 21, 2018 Encore Pro 2.21 "Respiratory Data Analyzer". When trying to run Encore Pro 2.21 on my laptop (Windows 10 Enterprise) . Jul 28, 2020 My CPAP machine is the Respironics Aura 10 series (this model is a part of Respironics series 60, but I was unable to install the required software for my machine . I have tried all the options I can think of (under Windows and under VMWare) but Encore Pro software still refuses to see my Philips Respironics machine . Apr 28, 2020 I have installed Encore Pro 2.20 on my Windows 10

Manufacturer names In the 1970s the purchased a Philips Respironics brand machine and started using the Encore line of software to manage the sleep study. In the 1980s the Respironics brand became the brand name and the lines of software was renamed. In the early 2000s Respironics, Philips, and their subsidiaries were bought by Boston Scientific, and so the name Boston Scientific-Respironics came to replace the Philips-Respironics name. The Respironics machines are still being sold and there is no other manufacturer named "Philips Respironics". References External links Category:Respiratory therapy Category:Respiratory equipmentQ: Android Coding: moveToFirst() not working in case of empty database I'm facing a problem using a cursor, and I need help. I'm using SQLite and the first time when I start my app it generates an empty database, I use the moveToFirst() method to make sure that I start with no records. It works fine! But when I reopen the app, my moveToFirst() returns null pointer exception. Any idea? Here's the code: public class List extends SQLiteOpenHelper { private static final String TABLE\_NAME = "list"; private static final String COL\_ID = BaseColumns.\_ID; private static final String COL\_NAME = "name"; private static final String COL\_PATH = "path"; public List(Context context) { super(context, DATABASE\_NAME, null, DATABASE\_VERSION); SQLiteDatabase db = getWritableDatabase(); } @Override public void onCreate(SQLiteDatabase db) { db.execSQL(COLUMNS); } @Override public void onUpgrade(SQLiteDatabase db, int oldVersion, int newVersion) { db.execSQL("DROP TABLE IF EXISTS " + TABLE\_NAME); onCreate(db); } public C 2d92ce491b